## АВТОНОМНАЯ НЕКОММЕРЧЕСКАЯ ОРГАНИЗАЦИЯ ВЫСШЕГО ОБРАЗОВАНИЯ «СЕВЕРО-КАВКАЗСКИЙ СОЦИАЛЬНЫЙ ИНСТИТУТ»

P H E УТВЕРЖДЕНО Учебно-методической комиссией факультета !!! DESCRIPTION H 10 == 20 20 F. председатель УМК **Инстру**К.В. Игнатенко

### Оценочные средства

для проведения промежуточной аттестации по профессиональному модулю

ПМ 04 Выполнение работ по профессии "Оператор электронновычислительных и вычислительных машин" профессиональной образовательной программы по специальности СПО

09.02.03 Программирование в компьютерных системах код и наименование базовой подготовки

> Форма проведения оценочной процедуры - экзамен (квалификационный)

> > год начала подготовки - 2020

Ставрополь, 2020

## **Разработчик:**

Бондарева Г.А., канд. пед. наук, ст. преподаватель, кафедры прикладной информатики и математики

## **Эксперты от работодателя:**

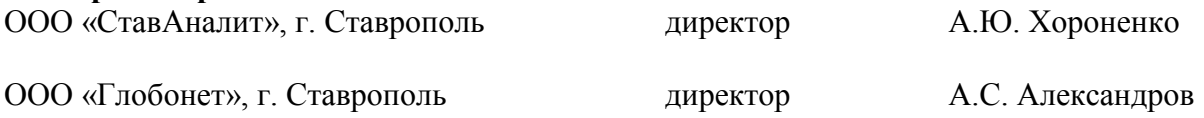

# СОДЕРЖАНИЕ

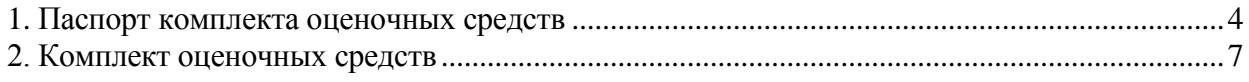

#### **1. ПАСПОРТ КОМПЛЕКТА ОЦЕНОЧНЫХ СРЕДСТВ**

<span id="page-3-0"></span>Результатом освоения профессионального модуля является готовность обучающегося к выполнению вида профессиональной деятельности: Выполнение работ по профессии «Оператор электронно-вычислительных и вычислительных машин», а также общие компетенции, формирующиеся в процессе освоения ОПОП в целом.

Формой аттестации по профессиональному модулю является экзамен (квалификационный) в форме выполнение комплексного практического задания.

Итогом экзамена является однозначное решение: «вид профессиональной деятельности освоен / не освоен».

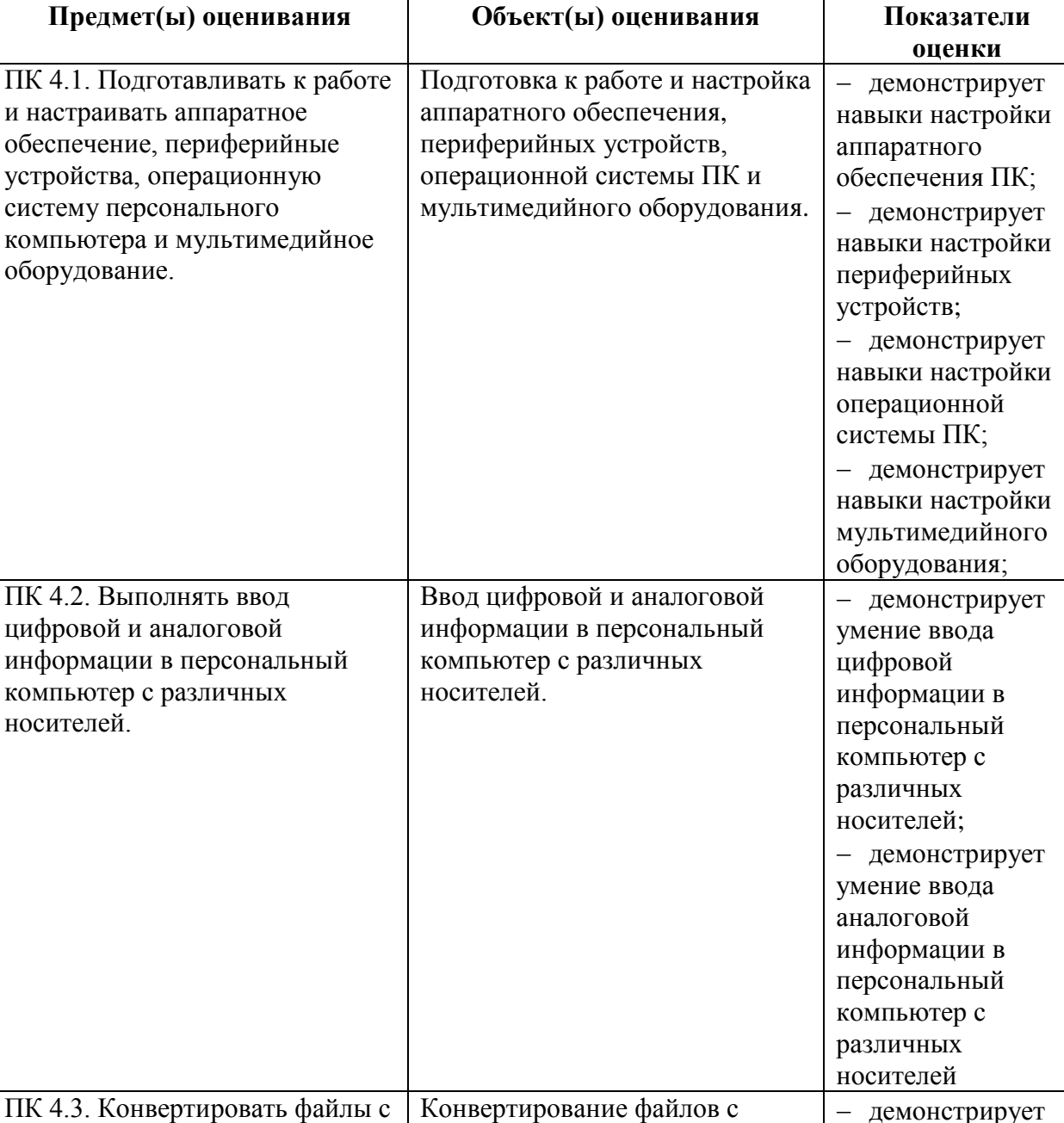

цифровой информацией в

различные форматы

цифровой информацией в различные форматы.

умение

конвертировать файлы с цифровой информацией в различные форматы;

Таблица 1

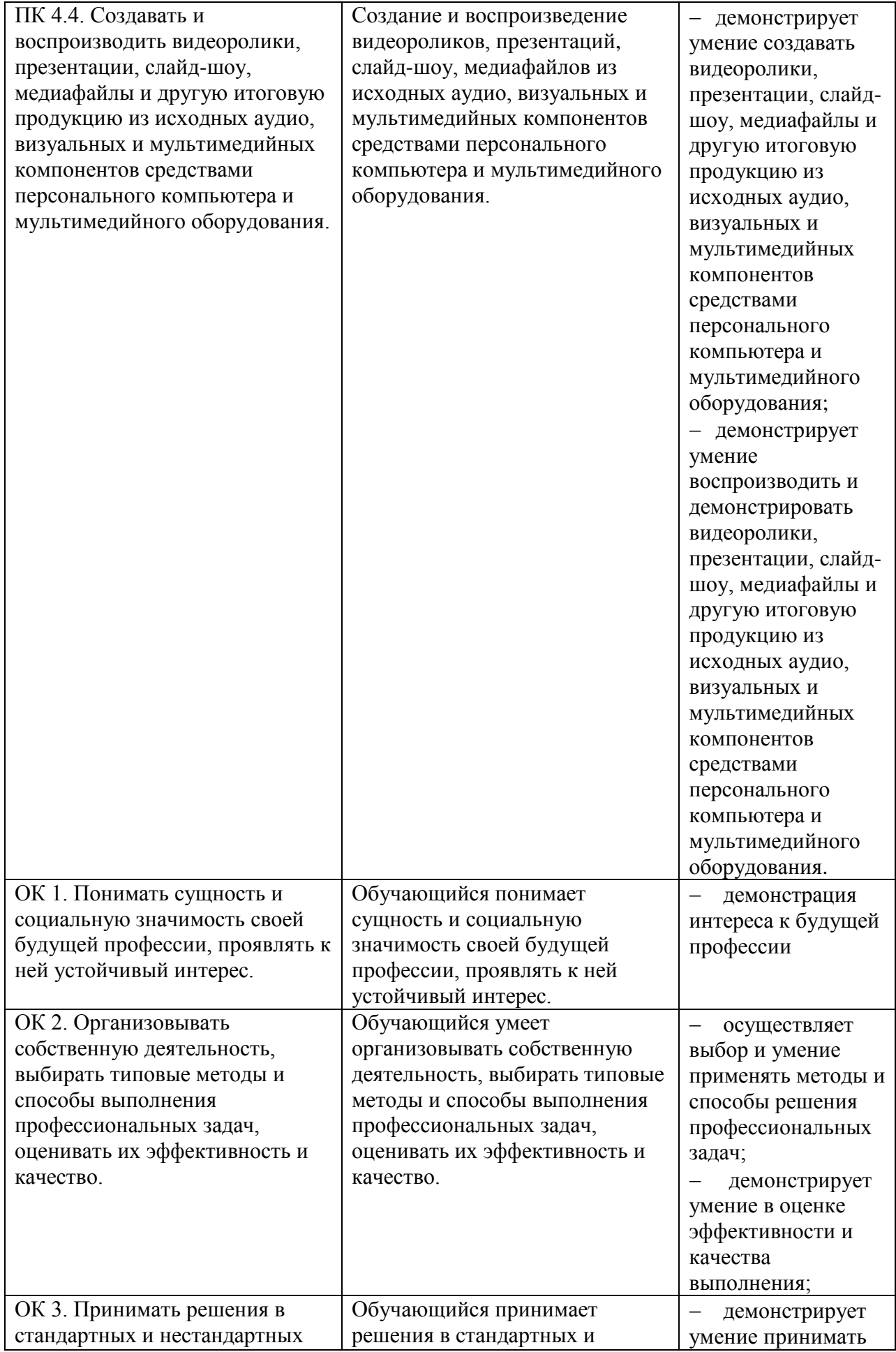

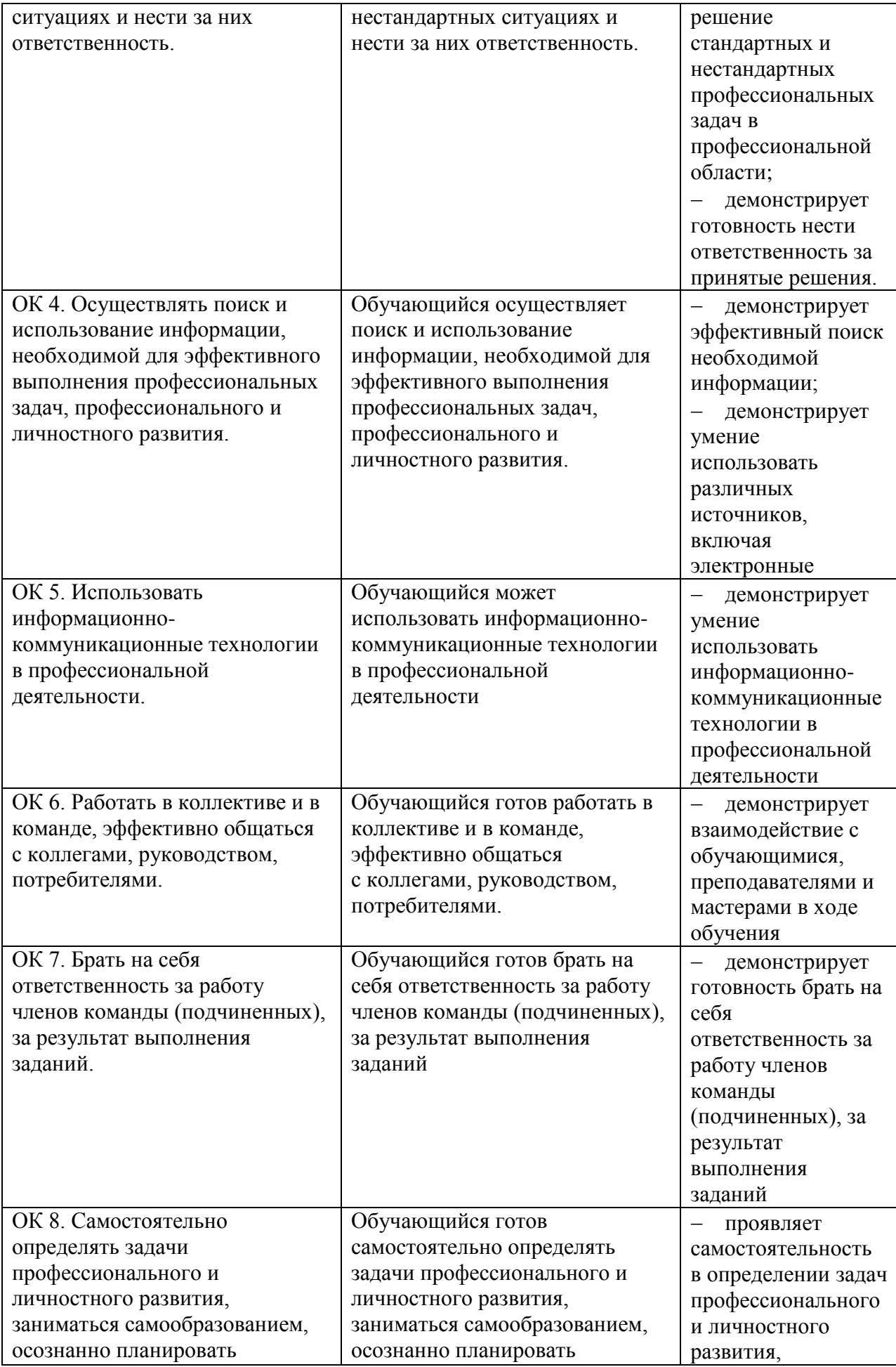

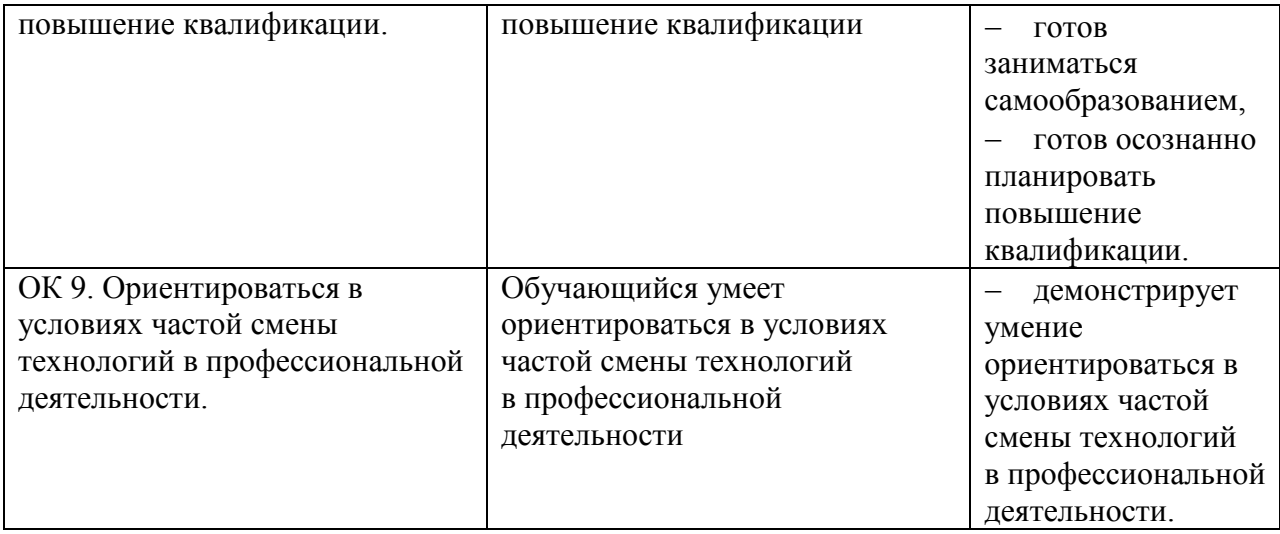

#### **Описание правил оформления результатов оценивания**

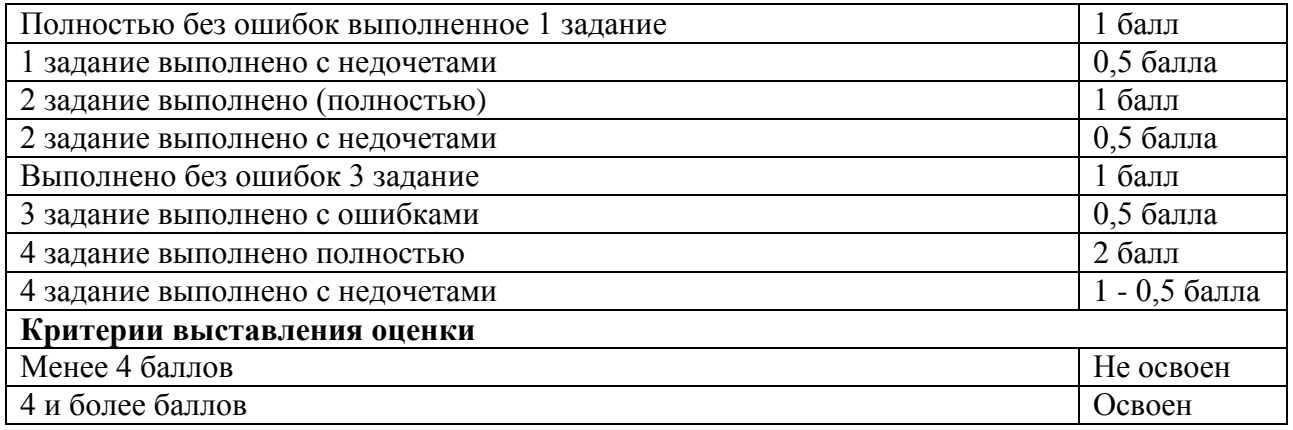

#### 2. КОМПЛЕКТ ОЦЕНОЧНЫХ СРЕДСТВ

#### **2.1. Задания**

<span id="page-6-0"></span>Коды проверяемых профессиональных и общих компетенций: ПК4.1, ПК4.2, ПК4.3, ПК 4.4, ОК1, ОК2, ОК 3, ОК 4, ОК 5, ОК 6, ОК 7, ОК 8, ОК 9.

#### Инструкция

Внимательно прочитайте задание, оно общее для всех вариантов. Изучите задание своего варианта. Все результаты выполнения задания (блок-схема, листинг программы, скриншоты выполнения тестирования программного модуля) необходимо отразить в отчете в формате Word. Помимо отчета необходимо продемонстрировать работающий программный модуль.

Время выполнения задания – 60 мин

Текст задания

#### **Билет № 1**

Вам необходимо дать ответы на теоретические вопросы:

- 1. Аппаратные средства локальных сетей: состав, конфигурация, функции.
- 2. Форматы файлов мультимедиа
- 3. Информация. Информационные технологии

Практическое применение знаний:

4. Проведите настройку прикладного программного обеспечения. Скачайте из интернета программу «Punto Switcher», установите ее на диск С указанного компьютера, проведите пользовательскую настройку. По окончании покажите выполненную работу преподавателю.

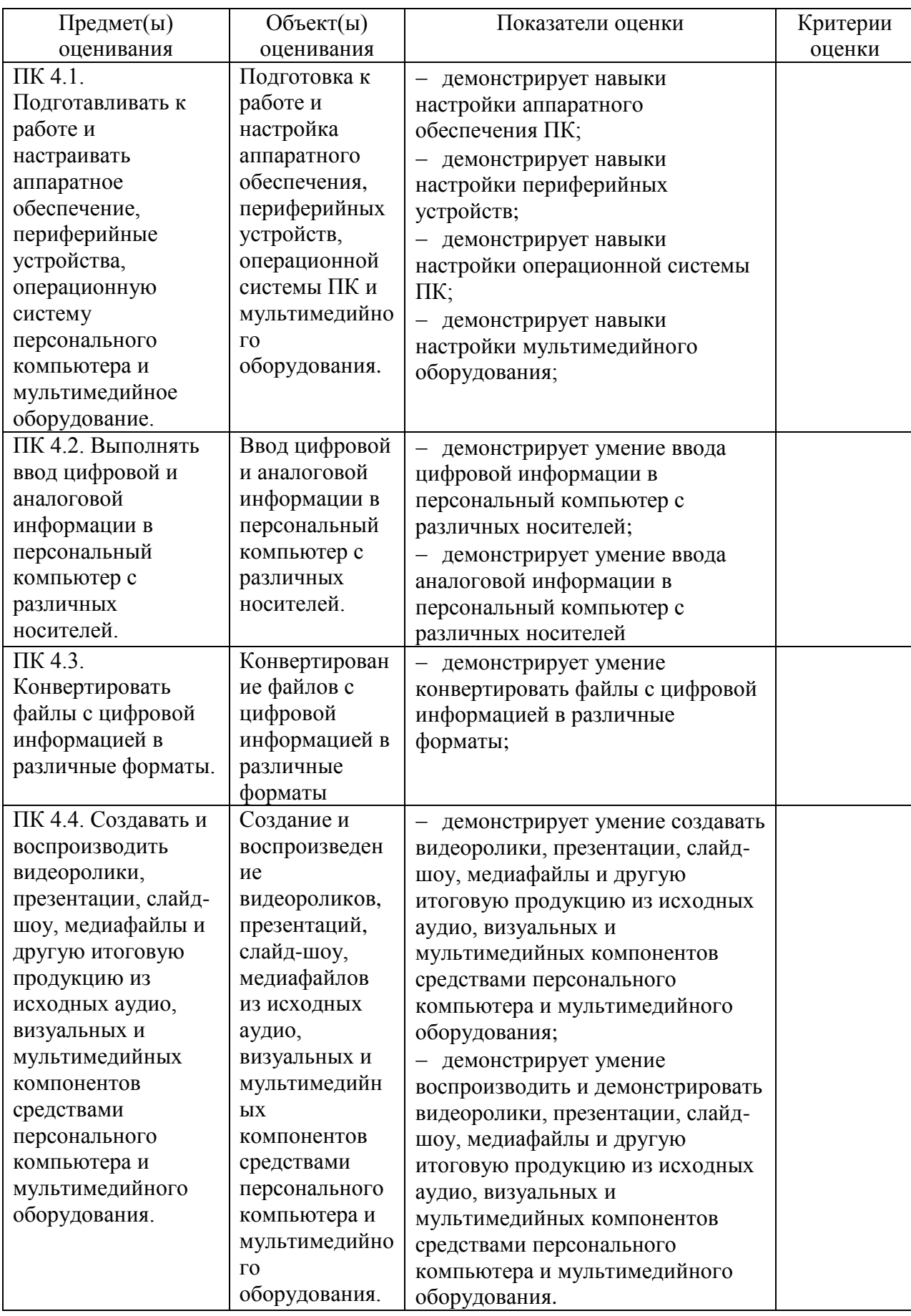

*Условия выполнения задания*

1. Место (время) выполнения задания *на рабочем месте в компьютерном классе*

2. Максимальное время выполнения задания: *60* мин. *на одного обучающегося* 

3. Вы можете воспользоваться *(указать используемое оборудование (инвентарь), расходные материалы, литературу и другие источники, информационнокоммуникационные технологии и проч.*) ПК

#### **Примерный перечень практических вопросов для подготовки к экзамену**

1. Подключение устройств ввода - вывода к системному блоку. Установка и подключение материнской платы.

2. Создание, редактирование и форматирование текстовых документов в программе MS Word.

3. Создание, редактирование текстовых документов в программе Блокнот.

4. Установка и подключение принтера. Установка и подключение монитора с учетом норм и правил

5. Настройка подключения к Internet. Осуществление поиска информации различными способами в Интернет.

6. Ретушь фотографий в программе Gimp. Задание цветов рисования и заливки. Цветовые модели.

7. Работа в программе PowerPoint. Начальный этап создания презентации. Использование мастера. Работа с текстом и слайдами.

8. Работа с графикой, таблицами, схемами, диаграммами в программе PowerPoint. Создание гиперссылок.

9. Работа в программе PowerPoint. Создание заметок. Полноэкранный показ 2презентации. Создание презентации: Мой Ставрополь.

10. Решение, расчет и оформление задачи с помощью MS Excel

11. Регистрация почтового ящика, настройка и отправка письма преподавателю.

12. Разработка автоматического оглавления в текстовом процессоре Microsoft Word.

13. Автоматические расчеты и построение диаграмм для числовых данных в текстовом процессоре Microsoft Word. Использование для ввода формул редактора формул, для рисования панели рисования.

14. Решение расчетных задач с использованием логических функций в Табличном процессоре MS Excel

15. Разработка информационных буклетов по теме: «Профессия будущего» в программе Gimp.

16. Разработка информационных буклетов по теме: «Профессия будущего» в программе Inkscape.

#### ОЦЕНОЧНАЯ ВЕДОМОСТЬ ПО ПРОФЕССИОНАЛЬНОМУ МОДУЛЮ

ПМ 04 Выполнение работ по профессии «Оператор электронно-вычислительных и вычислительных машин»

(Ф.И.О. обучающегося)

 $\overline{\phantom{a}}$ 

обучающийся (щаяся) на \_\_\_\_курсе по специальности СПО 09.02.03 Программирование в компьютерных системах освоил(а) программу профессионального модуля ПМ 03 Участие в интеграции программных модулей в объеме \_\_\_\_ час. с «\_\_\_» \_\_\_\_\_\_\_ 20\_\_\_г. по  $\leftarrow \rightarrow$  20  $\Gamma$ .

Результаты промежуточной аттестации по элементам профессионального модуля

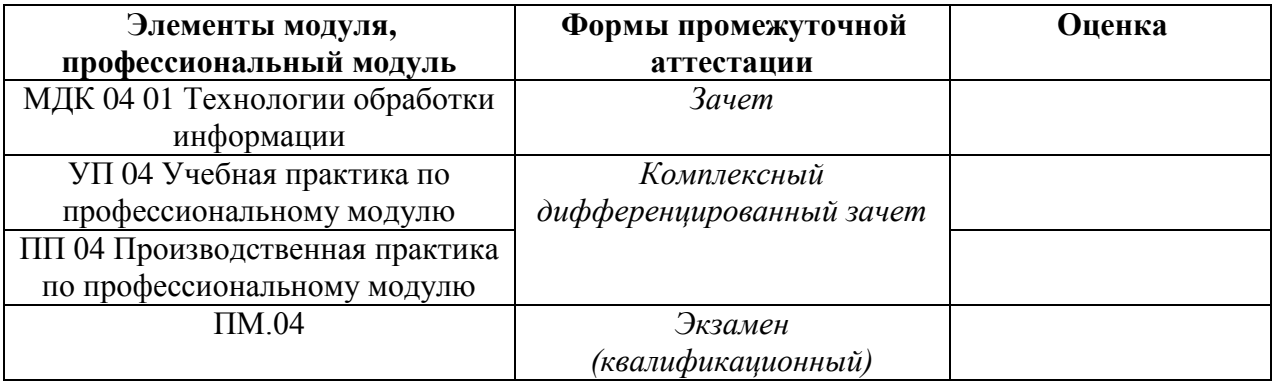

Итоги экзамена по профессиональному модулю

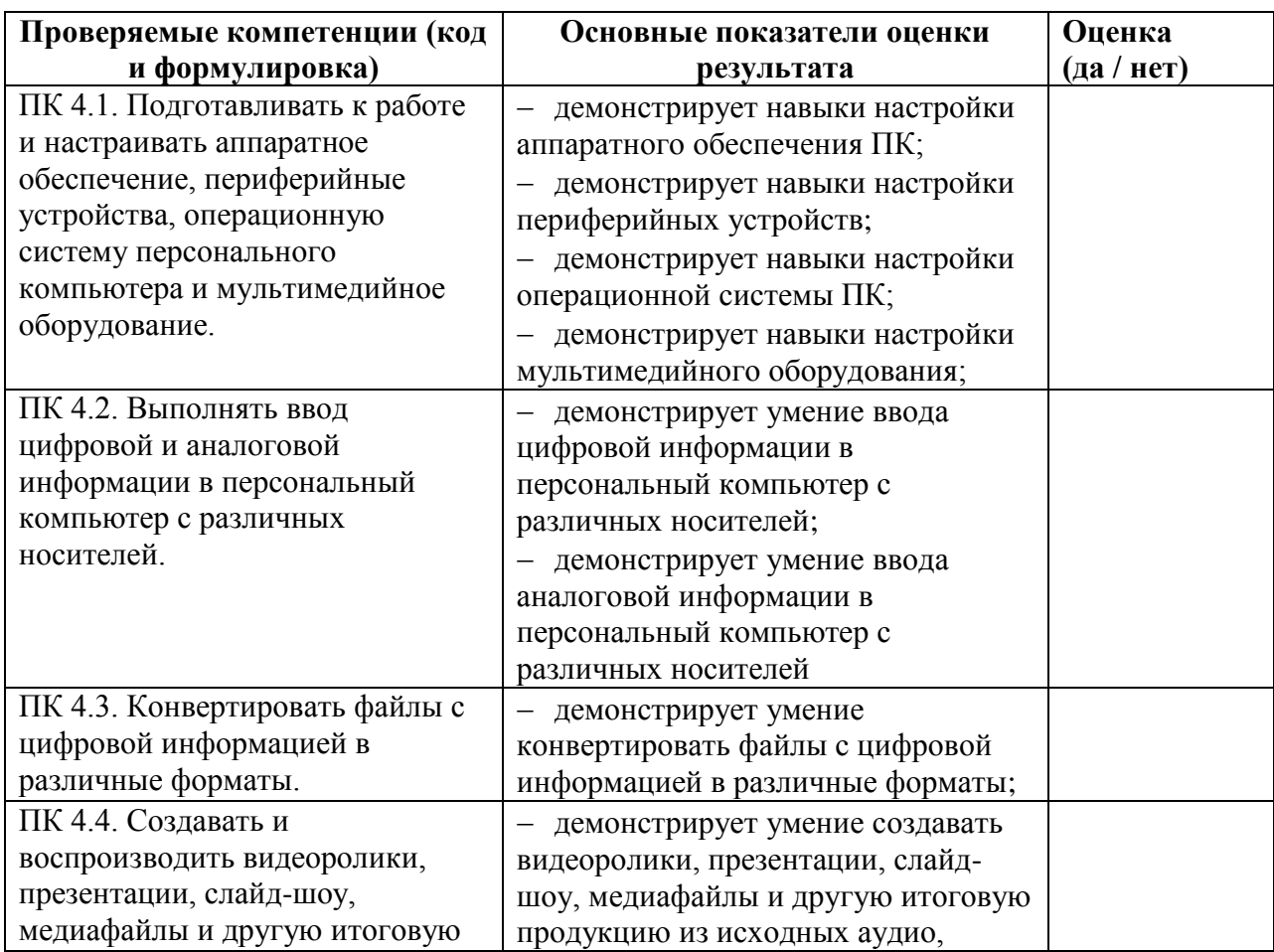

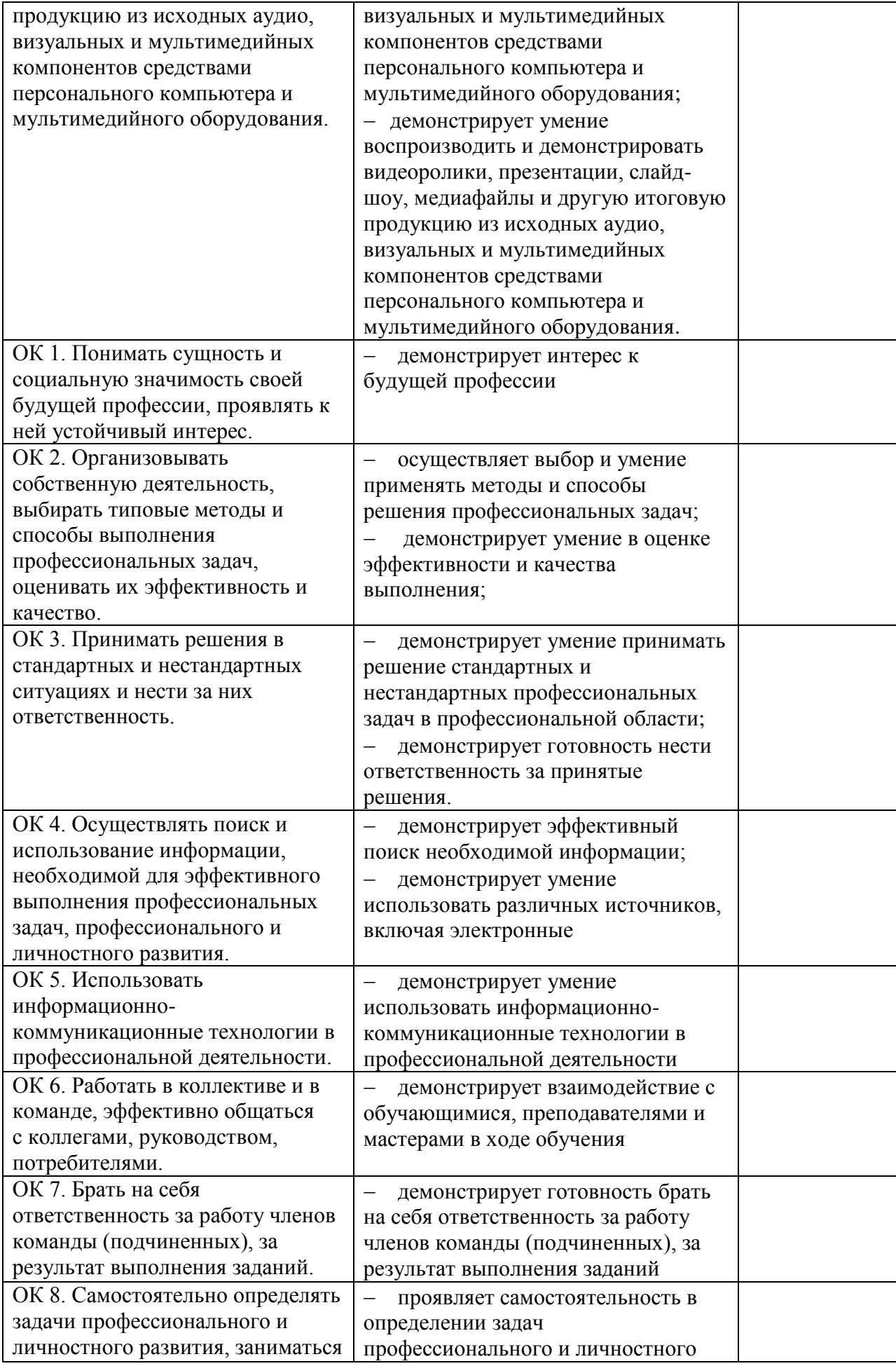

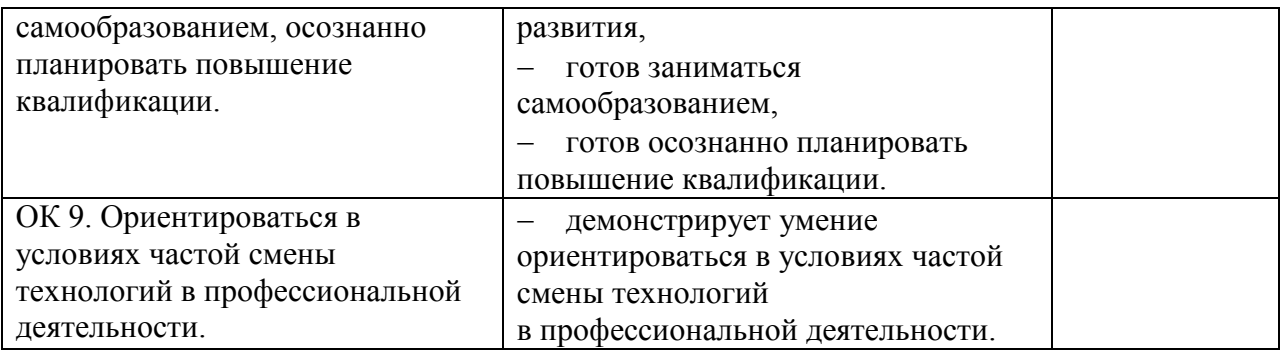

Решение экзаменационной комиссии: вид профессиональной деятельности – *освоен/ не освоен* с оценкой \_\_\_\_\_\_\_\_\_\_\_\_.

«\_\_\_» \_\_\_\_\_\_\_\_\_\_\_\_.20\_\_г.

Председатель экзаменационной комиссии \_\_\_\_\_\_\_\_\_\_\_И. О. Фамилия

Члены экзаменационной комиссии \_\_\_\_\_\_\_\_\_\_\_И. О. Фамилия

И. О. Фамилия

 $\overline{M}$ . О. Фамилия

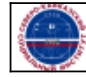